# **Boletín AV**

Segunda Temporada Número 2 Enero 2014

#### En este número:

**Breve anecdotario sobre Guillermo Tovar y de Teresa** Ing. Ramón Velázquez Cabrera

**Digitalizar o planificar** Lic. Liliana Olvera Flores

**Metodología para realizar un levantamiento con Escáner Láser 3D** Lic. Efrén López Leonor

**¿Cómo funciona una computadora?** Ing. Gerardo Martínez Jiménez

**Frágil... Arquitectura** Arq. Aldo Jiménez Altamirano

**¿Cómo funciona una impresora 3D?** D.C.G. Arturo Soto Nájera

**Olimpiadas Esculturales** Marcos Trinidad Jacome

#### **Exposición**

**"La Nueva Ruta de la Amistad, México 68"**

Museo de Arte Moderno

Sala Gamboa Paseo de la Reforma y Gandhi s/n Bosque de Chapultepec, Ciudad de México Hasta Febrero 1 del 2014

### **Breve anecdotario sobre Guillermo Tovar y de Teresa y lo que nunca supo que hizo por mí.**

#### Ing. Ramón Velázquez Cabrera Director General CAV Diseño e Ingeniería

Nunca tuve la oportunidad de platicar con él o, al menos, cruzar un saludo. Sin embrago, sería tal vez el año de 1994 cuando conocí a Guillermo Tovar de Teresa. Fui invitado por el Arq. Javier Villalobos a un evento del Icomos Mexicano en el Colegio de San Ildefonso. El maestro Guillermo Tovar habló sobre su trayectoria y se refirió a parte de su vida. Fue una charla libre y, tal vez, hasta espontanea. Nada formal pero con una gran locución.

 Sentados a la mesa principal estaban además otras personalidades involucradas con el patrimonio: el Lic. Genaro Borrego Estrada quien acababa de dejar la gubernatura del estado de Zacatecas, el Arq. Ramón Bonfil, el Arq. Javier Villalobos y el propio maestro Guillermo Tovar.

Con una charla amena platicó que a la edad de 4 años, gracias a su padre, hacia visitas

y recorridos en diversos lugares de nuestro patrimonio mexicano. Supongo que allí comenzó su fascinación por el arte virreinal mexicano (aunque considerando mi propia filosofía, estoy seguro que esa pasión por la historia y por nuestro país venia de mucho tiempo atrás). Platicó, para todos los presentes, que el presidente Adolfo López Mateos le había dado una medalla reconociendo su conocimiento por arte mexicano, nada más y nada menos que a la edad de ¡7 años! ¡No podía yo creer lo que escuchaba!

Sin embargo, la charla del maestro aún no concluía y para mi sorpresa, había aun datos sorprendentes.

Refiere entonces el maestro que a los 12 años fue asesor del presidente Gustavo Díaz Ordaz en temas de patrimonio y cultura de nuestro país y que a los 17 años hace una investigación histórica del barrio de Tacubaya en el DF.

¡Mi cabeza no podía procesar muy bien lo que estaba escuchando!

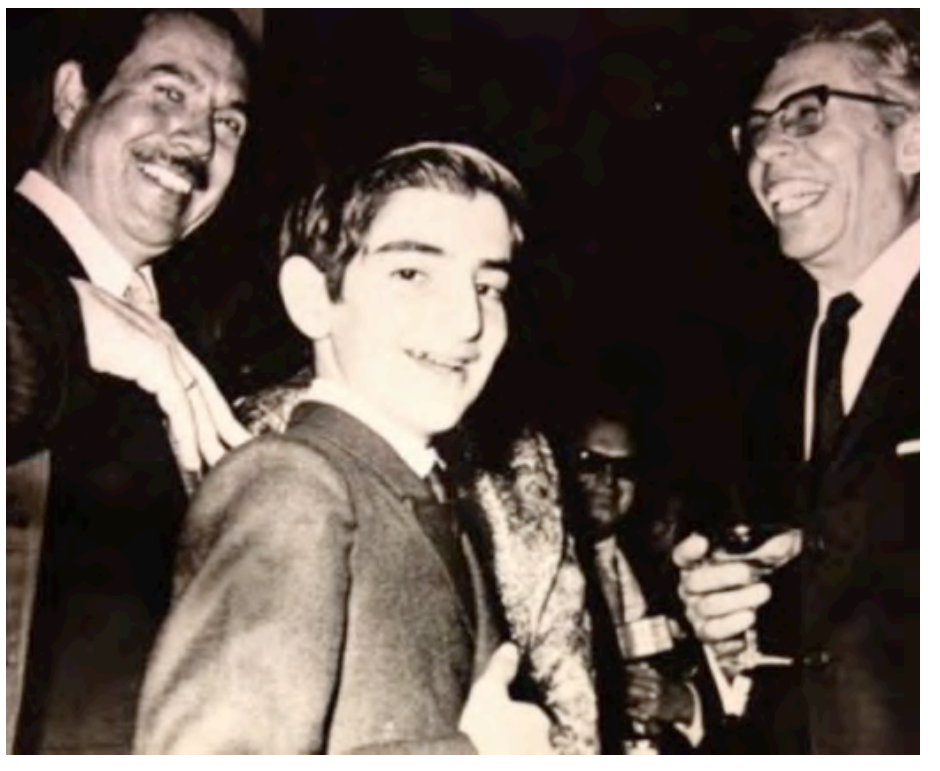

Foto de: www.josécardenas.net

Un dato más que recuerdo y que también me dejo impresionado fue que Guillermo Tovar mencionó que su formación fue ¡autodidacta! ¡qué nunca le gustó acercarse a la universidad!

En mi interno me preguntaba:

¿Cómo es posible que esté yo aquí frente a este impresionante personaje, en este maravilloso espacio?

¿Cómo es posible que en nuestro país contemos con personajes como él, y que no los conozcamos públicamente?

 ¿Cómo es posible que en México contemos con genios como Guillermo Tovar y seamos, la gran mayoría de los mexicanos, tan mal educados? ¿Tan desconocedores de nuestro patrimonio?

No encontré respuestas pero me agradó quedarme con un concepto fundamental: ¡Que padre que en nuestro país tengamos personas como él, con tanta pasión por lo que hace, con tanto amor por nuestra historia y generando tanto valor por nuestros orígenes como mexicanos!

Y, por supuesto, las preguntas que surgieron en mi mente inmediatamente fueron:

¿Qué puedo hacer yo por mi país desde mi actuación profesional y empresarial?

¿Cómo puedo generar yo una mejor compresión por nuestro patrimonio histórico desde mi pequeño círculo de influencia?

Guillermo Tovar y de Teresa nunca lo supo, pero dejó en mí esa noche en el Colegio de San Ildefonso una gran admiración a su persona, a su talento y sobre todo a su pasión por nuestra cultura y patrimonio como mexicano.

Hoy, con su partida hacia proyectos más importantes en un plano superior, le doy las gracias al maestro Guillermo Tovar por haber sido una de las personas que han influido en mí para decidir y guiar mi camino profesional hacia la conservación del patrimonio en México de una manera seria como persona y como empresario. Eso, al menos, es lo que he tratado de hacer.

Finalmente, hago una reflexión sobre la oportunidad que he tenido en mi vida profesional de conocer (a veces solo de lejos) a grandes personas y maestros como Guillermo Tovar y de Teresa, como el Arq. Javier Villalobos, como el Ing. Luis Torres, como el Arq. Ramón Bonfil, como el Arq. Sergio Zaldívar o como el Arq. Xavier Cortés, entre muchos otros, que me han guiado e impulsado con su presencia, con su exigencia, con su apoyo, con su asesoría o con su amistad (a veces varias de estas al mismo tiempo) por el bien hacer y el bien valorar mí trabajo y, y parafraseando al Arq. Sergio Zaldívar, me han "inoculado del patrimonio de México".

Foto de: www.josécardenas.net

### **¿Digitalizar o Planificar?**

#### Lic. Liliana Olvera Flores

Gerente de Restauración de Bienes Muebles y Digitalización de Documentos Históricos, CAV Diseño e Ingeniería

La digitalización y sus resultados pueden resultar muy engañosos si no se les conoce a fondo. Lo que vemos en las páginas web de cientos de sitios por internet nos seducen y es fácil que pensemos: "yo quiero eso, quiero mis fotos, mis libros, mi biblioteca, mis timbres, etc., que se vean así". Es loable, un espacio bien organizado y visualmente atractivo en donde las búsquedas se hacen con facilidad y la información que obtenemos es útil y se nos entrega ordenada nos invita a seguir navegando en él. Y si poseemos nosotros mismos un archivo o un acervo de cualquier tipo o características, pues aspiraremos a que luzca así de bien por internet. Pero ese resultado no se consigue por casualidad.

Sin embargo, la mayoría de la gente –o la mayoría con la que he tenido un acercamiento en este tema- inicia el proceso por la digitalización de su material. Compran costosos equipos de digitalización de fotos, libros, negativos, hojas, etc., y acumulan imágenes e imágenes que al paso de unos cuantos meses ya no hay en donde almacenar. Los discos duros se acumulan y al problema del almacenaje se sumas otros como que las imágenes no guardan todas la misma calidad en el escaneo, los metadatos no están correctos y no hay aún una plataforma web en donde subir toda esa información.

Los descalabros es estos proyectos pueden llegar a ser muy fuertes inclusive a niveles institucionales. Grandes presupuestos se invierten en proyectos de digitalización de muy diversos materiales, con expectativas acorde que terminan en resultados nimios cuando no es problemas hasta legales por falta de cumplimiento... de expectativas.

Para ilustrar mencionaré que conozco un caso en que después de digitalizar casi diez mil objetos, ni empresa ni la dependencia tenían una idea clara de cómo entregar y cómo recibir esta información; en qué formato, en qué equipo, quién la va a usar, quién la necesita, etc.

En otro caso, la digitalización iba viento en popa pero buscar las imágenes carpeta por carpeta dentro de los ya varios discos duros se estaba volviendo una pesadilla.

Y el caso más extremo que mencionaré es aquel en el que la propuesta consistía en ¡cortar los documentos para que se ajustaran al equipo de digitalización!

Por obvias razones menciono los pecados pero no los pecadores.

Pero entonces, ¿cuál es el misterio?, ¿de qué depende conseguir que el proyecto de digitalización sea exitoso? La respuesta es asombrosamente sencilla: de la planeación.

Quizás sea una cuestión cultural, pero en México no estamos acostumbrados a planear nada, todo lo iniciamos como va, sin tomarnos el tiempo de hacer un plan de trabajo, una ruta crítica, los planos, o lo que nuestra empresa requiera.

Esto no es diferente en el campo de la digitalización. Los proyectos arrancan con la compra de un equipo y la contratación de personal que digitalice, pero para lograr una de esas lindas y ordenadas páginas web que nos seducen lo correcto es empezar por tomar el tiempo que sea necesario para PLANEAR.

¿Cómo quiero que se visualice mi información en la pantalla, y qué necesito hacer y prever para conseguirlo?

Este es un tema extenso que requiere de un tratamiento personalizado para cada caso pero lo que sí es una conclusión universal: no se empieza por digitalizar sino por planear, para lo cual en el 99% de los casos es necesario pedir ayuda a un especialista.

### **Metodología general para realizar un levantamiento con escáner láser 3D**

Lic. Efrén López Leonor Líder de Proyecto Escáner Láser 3D, CAV Diseño e Ingeniería

#### **Captura de Datos**

Lo primero que se tiene que hacer en un proyecto de escaneo es la elección de un escáner apropiado a la escala del mismo. En nuestra empresa contamos con dos escáneres terrestres de diferencia de fase, esto es: mide la diferencia de fase entre la luz emitida y la recibida, y utiliza dicha medida para estimar la distancia al objeto. El haz láser emitido por este tipo de escáner es continuo y de potencia modulada. El rango y la precisión de este tipo de escáner es intermedio, situándose como una solución entre el largo alcance de los dispositivos de tiempo de vuelo y la alta precisión de los escáneres por triangulación. Su alcance ronda los 200 m en condiciones de poco ruido (baja iluminación ambiente), y su error característico ronda los 2 mm por cada 25 m. Estos instrumentos entregan los siguientes datos:

- 1. Posición y rotación del instrumento
- 2. Coordenadas espaciales: valor XYZ
- 3. Intensidad: valor de reflectancia de los materiales
- 4. Color: valor RGB aquellos que incorporan cámaras digitales calibradas.

Una vez elegido el escáner láser se puede planificar su posición de acuerdo a su alcance, el orden en que se tienen que realizar el levantamiento y el tiempo que se toma en realizar cada barrido. Con la finalidad de evitar retrasos en la toma de datos se deben de tomar en cuenta las siguientes consideraciones:

-Problemas administrativos y de gestión: son varios los casos donde no es posible realizar el levantamiento en los horarios más convenientes, así como de las mejores posiciones por problemas con vecinos, tráfico, etc. -Condiciones climáticas: frío o calor extremo, lluvia, etc., hacen que las jornadas en ocasiones sean dificiles de cumplir.

-Suministro de energía: todo necesita de baterías por lo que se tiene que estar preparado.

#### **Sistema para el Registro**

Conocer la forma de registro en la etapa del post proceso para los barridos planificados disminuye de forma significativa el tiempo de captura en campo. Contar con el registro a través de programas de ingeniería inversa reduce la colocación de puntos de control; esto reduce el tiempo que se utiliza en colocarlos y recuperarlos, y el tiempo de barrido por cada posición.

Solo se colocan puntos de control en los barridos generales para georeferenciar el proyecto y controlar su precisión general.

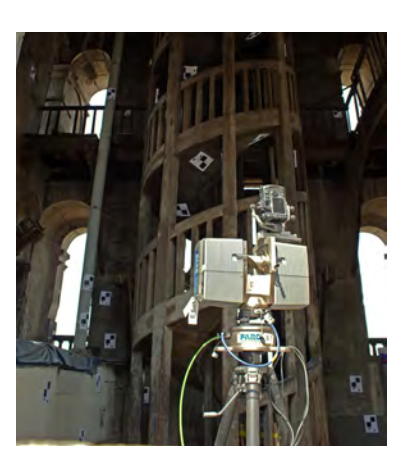

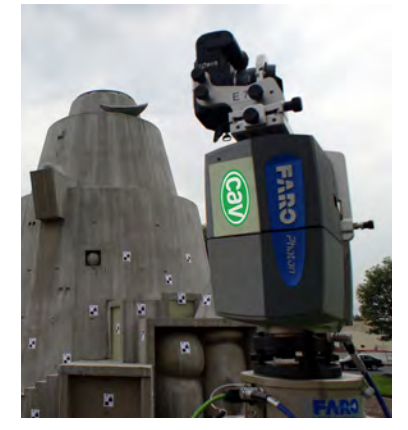

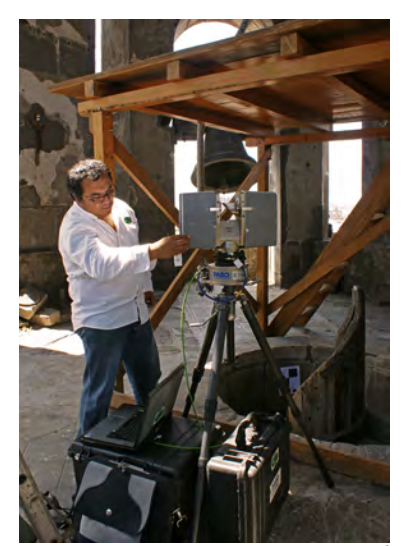

7

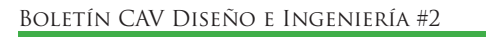

#### **Post proceso**

En esta etapa la información recogida en campo pasa una serie de procesos para filtrar y unir la información en un único modelo:

- 1. Limpieza: eliminar toda aquella información que no se desea, de forma manual, para esto se requiere de personal capacitado que reconozca y valore la información que no pertenece al objeto de estudio.
- 2. Registro: encontrar la posición y rotación del instrumento para cada barrido en un sistema de coordenadas específico. Esto se puede hacer a través de puntos de control o programas de ingeniería inversa.
- 3. Optimización del modelo: creación de un modelo homogéneo. El modelo se estructura y divide en partes para facilitar su manejo y comprensión.

#### Limpieza

La limpieza de las nubes de puntos se realiza de forma manual, al tener la información en 3D es cuestión de eliminar aquellos objetos no deseados en el modelo. Los programas de los escáneres han mejorado de forma considerable este proceso. La manera de seleccionar o deseleccionar puntos de la nube de puntos es bastante amigable. Personas, andamios, automóviles, etc., la lista de objetos a eliminar de cada escena puede variar de un proyecto a otro y estamos lejos de que esto se transforme en un proceso enteramente automático en algún futuro cercano. Siempre se necesitará de un técnico especialista que finalmente valore la información que no se debe eliminar.

#### Registro

Los escáneres utilizan puntos de control y por lo general requieren de tres barridos por posición; uno general que se utiliza para reconocer los puntos de control, un barrido a máxima resolución de cada punto de control, y el barrido de la resolución elegida para capturar los detalles. Al eliminar los puntos de control es posible eliminar los primeros dos barridos y maximizar el tiempo para la toma de datos. Hay que tomar en cuenta que contar con personal preparado para la interpretación de los datos y que realice un registro con exactitud milimétrica será determinante para la obtención de un modelo 3D lo más cercano a la realidad.

#### Optimización

Una vez se tienen todos los barridos en un mismo sistema de coordenadas, se procede a su unión. Es en este paso donde se aplica la resolución adecuada para obtener una mejor visual del modelo, así como la utilización, de un algoritmo para determinar la distancia mínima entre punto y punto y eliminar las duplicidades de medidas a causa de las distintas posiciones del escáner láser.

Explotación 2D y 3D del modelo de nube puntos

Extraer información 2D y 3D del modelo de nube de puntos generado es un proceso indispensable y arduo. Al avanzar la tecnología es cada vez es más sencillo visualizar y gestionar un mayor número de puntos en tiempo real. Los visualizadores permiten explorar el modelo y generar las vistas necesarias para una mejor comprensión del objeto de estudio.

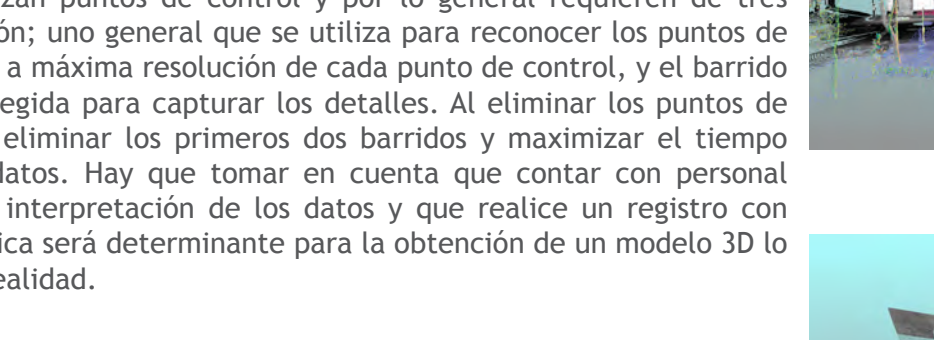

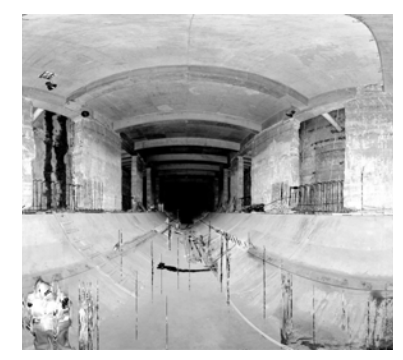

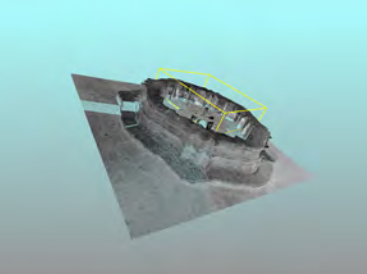

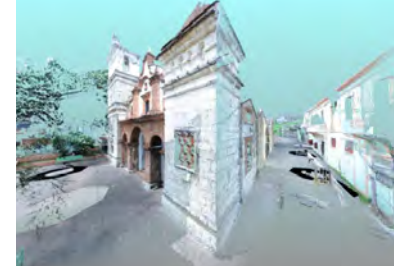

#### **Ventajas**

Las principales ventajas de utilizar esta metodología en la creación de un modelo de nube de puntos son:

El levantamiento no se limita al uso de un solo instrumento gracias a la incorporación en el registro de programas de ingeniería inversa.

Se reduce tiempo en campo de manera significativa gracias a la reducción en el uso de puntos de control. Por una parte no es necesario montar y desmontar los testigos y el tiempo de barrido se reduce hasta en una tercera parte.

Se consiguen resultados válidos alternativos si se aprovecha la gran

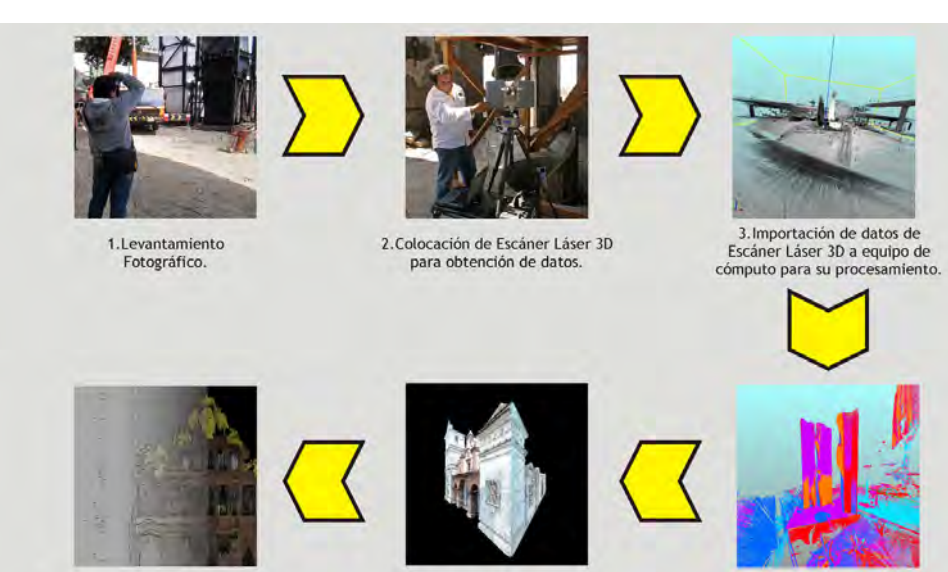

6. Transformación de nube de puntos del Modelo 3D a malla (polígonos) para obtención de Modelo 3D sólido y Orto-Imagénes.

5. Superposición de color en nube de puntos y limpieza de Modelo 3D.

4. Acoplamiento de archivos e integración de Modelo 3D en nube de puntos.

densidad de puntos que generan los escáneres láser y evita el complejo proceso de triangulación de la nube de puntos.

Hay que tomar en cuenta que aun en la actualidad, la mayoría de los visualizadores de nubes de puntos son versiones acotadas de programas propios de los escáneres láser (Faro Scene, RiscanPro, Cyclone, Rapidform, etc). Por lo que se necesita de usuarios experimentados para extraer esta información. Existen otros visualizadores que se ejecutan dentro de programas CAD (Pointcloud, Cloudworx) pero requieren ordenadores muy potentes para mover de una manera eficiente una gran cantidad de puntos.

La eficiencia de los escáneres láser en la captura de información 3D en poco tiempo y un post proceso continuo, plantean nuevas formas de documentar el Patrimonio Arquitectónico.

#### **Conclusiones**

El escáner láser 3D permite la obtención de una gran cantidad de datos en un tiempo relativamente corto, lo anterior basado en una metodología adecuada. Aprovechando esta ventaja, se optimiza de manera significativa la toma de datos al evitar la colocación de un número significativo de puntos de control. El tiempo para el registro en post proceso se optimiza realizando una parte a través de programas de ingeniería inversa y generando orto imágenes de nubes de puntos densas.

La generación de orto imágenes (plantas, secciones, alzados) a partir de un solo modelo global de puntos evita los errores comúnmente generados por la topografía tradicional en la generación de planos CAD de inmuebles complejos. La aplicación de esta tecnología en el levantamiento de bienes muebles y bienes arquitectónicos no sustituye métodos ampliamente aceptados (ej. Fotogrametría) en el registro del Patrimonio Arquitectónico, sin embargo la gran generación de información obtenida y procesada de forma correcta presenta nuevas maneras de "conocer" en un mundo digital la realidad arquitectónica.

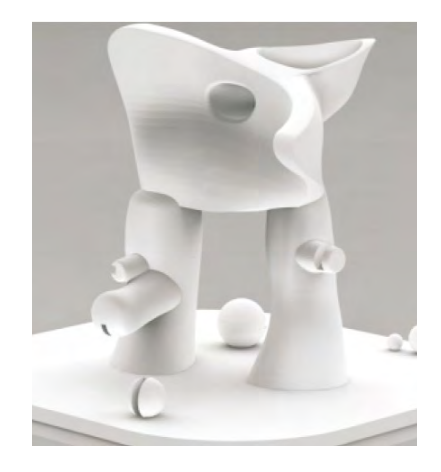

### **¿Cómo funciona la computadora?**

Ing. Gerardo Martínez Jiménez Lider de Proyecto Tecntologías de la Información, CAV Diseño e Ingeniería

Dentro de CAV, una de las principales ocupaciones de la División de Digitalización y Registro 3D es la de proporcionar herramientas orientadas a prestar servicios de consulta, difusión, colaboración, venta e intercambio, respecto de los contenidos de los Acervos Históricos de los clientes.

Para ello CAV ofrece los servicios necesarios para construir, en forma conjunta con cada cliente, sistemas WEB que cubran diferentes etapas y procesos dentro de un Proyecto de Digitalización, que van desde, controlar y dar seguimiento a los procesos propios de digitalización y registro de las diferentes piezas del acervo; pasando por la definición y/o adaptación de los sistemas de catalogación y clasificación de la información (tesauros, metadatos, taxonomías); hasta contar con un sitio WEB especializado para la administración de los contenidos de Bibliotecas Digitales.

Decirlo así puede "oírse" muy bien como argumentos de ventas, sin embargo, uno de los principales problemas a enfrentar es el desconocimiento que existe alrededor de las TIC por parte de los interesados. Lo cual trae consigo en la mayoría de los casos malas decisiones al momento de definir que es lo que realmente se quiere y requiere para este tipo de proyectos.

En este sentido y con el propósito de difundir el conocimiento y entendimiento de las TIC, he elaborado una serie de artículos enfocados a explicarlas de forma clara y sencilla. Esperando con esto hacer un aporte a la cultura tecnológica para que los interesados encuentren respuestas claras y contundentes para sus proyectos donde se necesiten de las TIC, a las preguntas: ¿qué necesito?, ¿para qué lo necesito? ¿cómo lo necesito?, ¿cuándo lo necesito?, entre otras.

Para lograr este objetivo es necesario iniciar conociendo y aprendiendo de la historia reciente, respondiendo a la pregunta: ¿cómo funcionan las computadoras?

En mi niñez y parte de la adolescencia recuerdo bien haber desesperado en más de una ocasión a mi papas con la eterna pregunta ¿Cómo funciona?.

Conforme me topaba con algo preguntaba y preguntaba ¿cómo funciona?. Entonces de la corriente eléctrica, pasé al foco, luego a la plancha, después a la licuadora, a la estufa en todas sus formas (de leña, de gasolina, de petróleo, de gas y eléctrica), luego a la lavadora de ropa con toda su mecánica para agitar y exprimir.

También recuerdo la pregunta ¿cómo "sabía" el boiler cuando apagarse?, lo cual obligó mi papá a explicarme, con más detalles, el funcionamiento del boiler: me indicó cómo el gas genera combustión, el asunto de la llama siempre encendida

"el piloto", cómo el quemador difunde las llamas para elevar la temperatura del agua, y como un sensor mecánico es capaz de accionarse al llegar a cierta temperatura para mover una palanca para cerrar o abrir el suministro de gas para "decirle" al quemador enciéndete (con la ayuda del piloto) o apágate.

Los tinacos para recibir el agua que les llegaba desde abajo, ¿cómo le hacia el agua para subir sin necesidad de un motor?, y ¿cómo le hacia el flotador para cerrar la llave?; y para cerrar el ciclo, los tinacos en combinación con los escusados, ¿cómo es que el agua "corre" para llevarse los deshechos?, ¿qué la empuja?.

Luego pasé a los carros, el asunto de la combustión interna, el escape, los pistones, los caballos de fuerza, la marcha, las velocidades, las bujías, los frenos, la suspensión, la dirección, en fin, todo lo relacionado a los carros. Luego al ferrocarril con sus máquinas a vapor y después las de diesel. Después con los aviones y helicópteros y su capacidad para tener sustentación en el aire.

Excluyendo aviones y helicópteros hasta aquí las respuestas no tuvieron muchos problemas debido a que mi papá fue una persona que construía y arreglaba todo lo relacionado a este tipo de artefactos con buenos conocimientos, técnicas y herramientas; ante su duda siempre buscó información para poderme responder.

Las cosas se complicaron cuando llegué al radio con el asunto de las frecuencias: AM, FM y onda corta; después pasé a la televisión y la transmisión de imágenes en vivo. Ante estas inquietudes, la respuesta de mis papas fue "eso si no se como funciona, habrá que investigar", me decía uno o el otro.

Tiempo después, comencé la preparatoria y las materias de matemáticas, física y química, con las cuales muchas de mis dudas empezaron a resolverse y a crearse más y más preguntas.

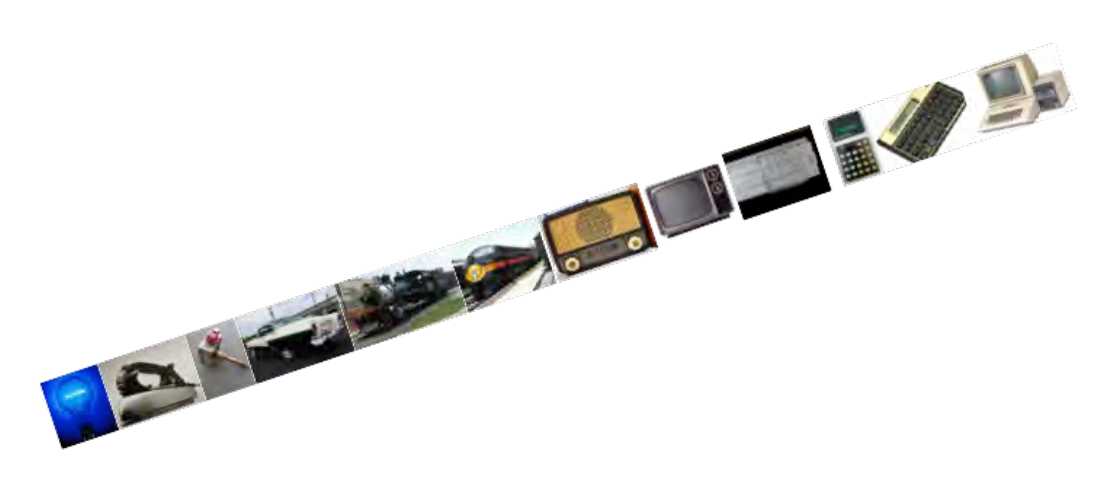

Lo verdaderamente inquietante fue cuando después de entender el uso de la regla de cálculo me topé con las calculadoras eléctricas, y no se diga con las electrónicas, las cuales aparte de sumar, restar, multiplicar y dividir, ya eran capaces de hacer cálculos más rápidos, más exactos y sobre todo complejos, como calcular la raíz cuadrada, el seno, el coseno, la tangente, etcétera.

Pasó muy poco tiempo y estas calculadoras aparte de que se hacían más pequeñas y cubrían más y más funciones matemáticas, ya podían "memorizar" cifras para después reutilizarlas.

Al buscar respuestas del funcionamiento de las calculadoras y cómo fue evolucionando la tecnología a lo largo de unas cuantas décadas, entré al increíble y fascinante mundo de las computadoras.

Esta evolución nunca ha terminado, siempre ha caminado hacia adelante, cada vez con pasos mas fuertes y vertiginosos. Desde finales de la preparatoria, durante toda la universidad, y a lo largo de mi vida profesional siempre he vivido los grandes cambios que ha provocado la evolución tecnológica, en especial el de las computadoras en todas sus expresiones.

¿Cómo funcionan las computadoras?

Para responder a esta pregunta haré un rápido recorrido por el tiempo, resaltando los principales avances que dieron origen a las computadoras que hoy tenemos a nuestro alcance.

#### **SISTEMA BINARIO**

En el siglo III antes de nuestra era, el matemático indio Pingala presentó la primera descripción que se conoce de numeración binaria, dentro de su descubrimiento del concepto del número cero.

El sistema binario se utiliza por las computadoras como su sistema de numeración natural ya que se representa mediante los valores Cero y Uno  $($  apagado = 0, encendido = 1).

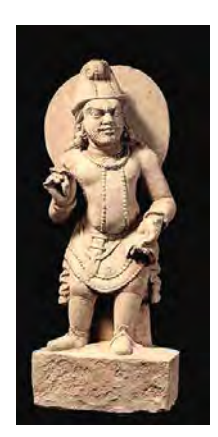

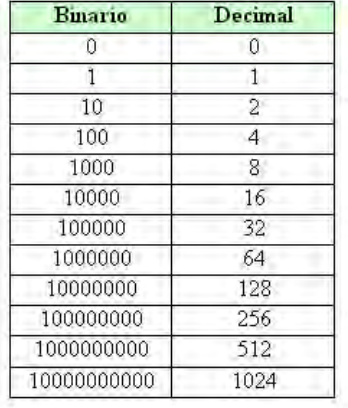

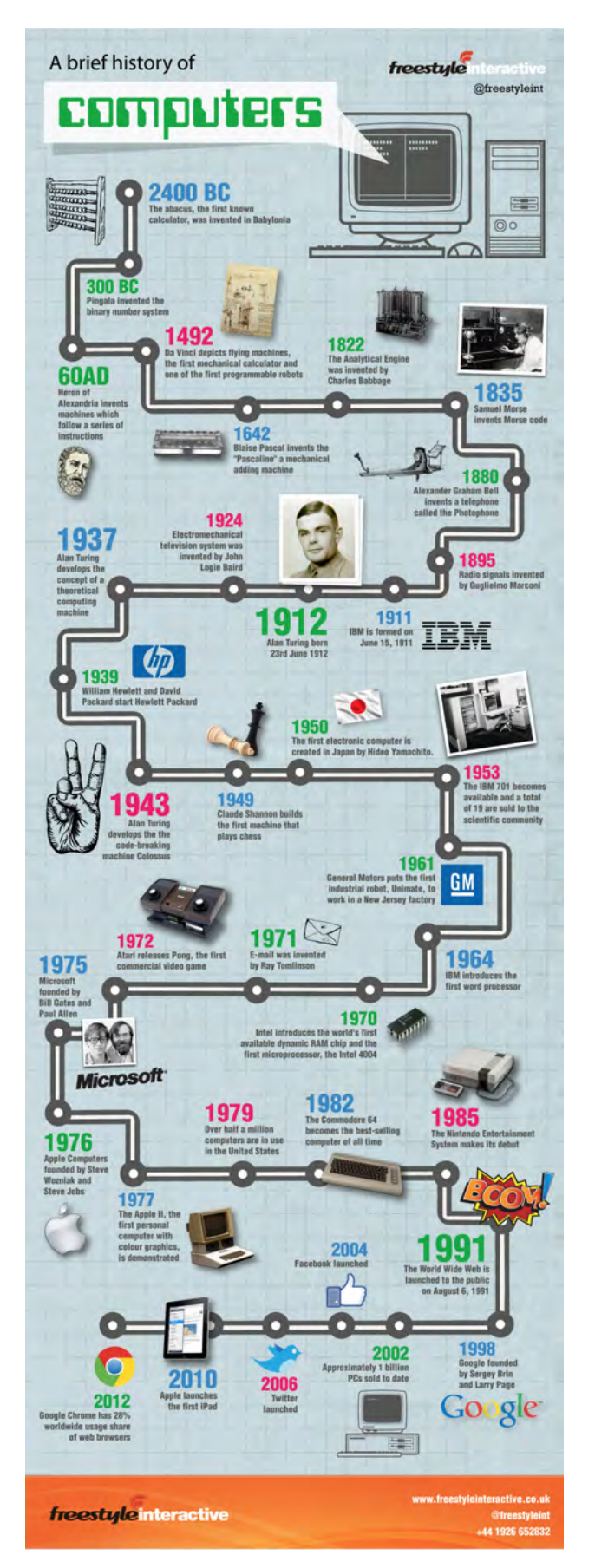

Figura 1. Infografía de la evolución de las computadoras.

#### **ÁLGEBRA DE BOOL**

En 1847 George Boole definió el álgebra como parte de un sistema lógico

Es una estructura algebraica que permite representar las operaciones lógicas Y, O, NO y SI, así como las operaciones de Unión, Intersección y Complemento.

A partir de 1948 y hasta el día de hoy, todos los circuitos electrónicos son diseñados a partir del álgebra de Boole.

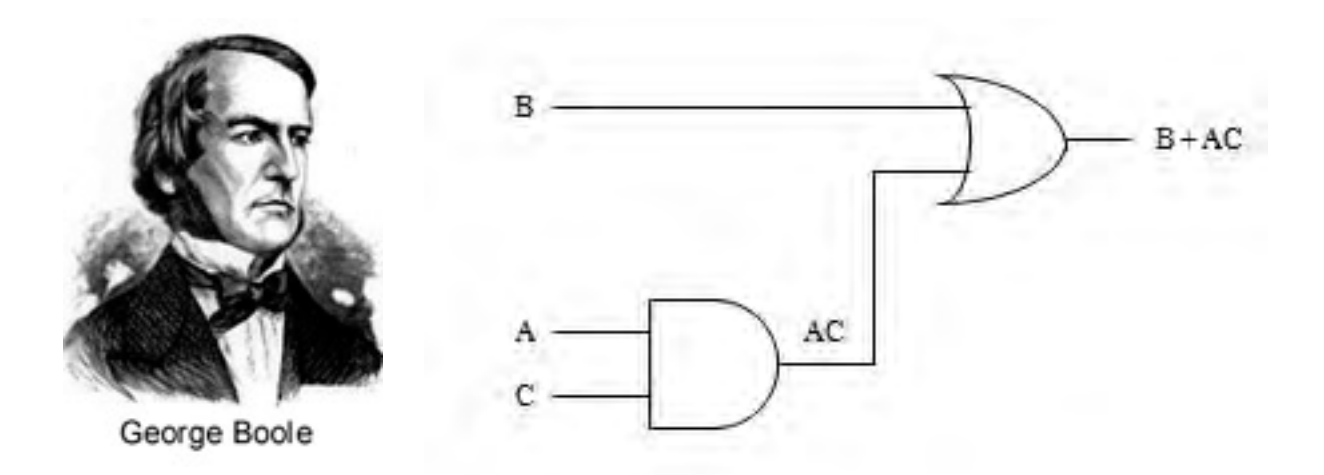

#### **LA MÁQUINA UNIVERSAL**

En 1931 Alan Turing (considerado el padre de la computación) formuló una máquina teórica que puede interpretar algoritmos. Un algoritmo es "un conjunto instrucciones previamente escritas. Dichas instrucciones o reglas bien definidas, ordenadas y finitas permiten realizar una actividad mediante pasos sucesivos que no generan dudas a quien deba realizar dicha actividad."

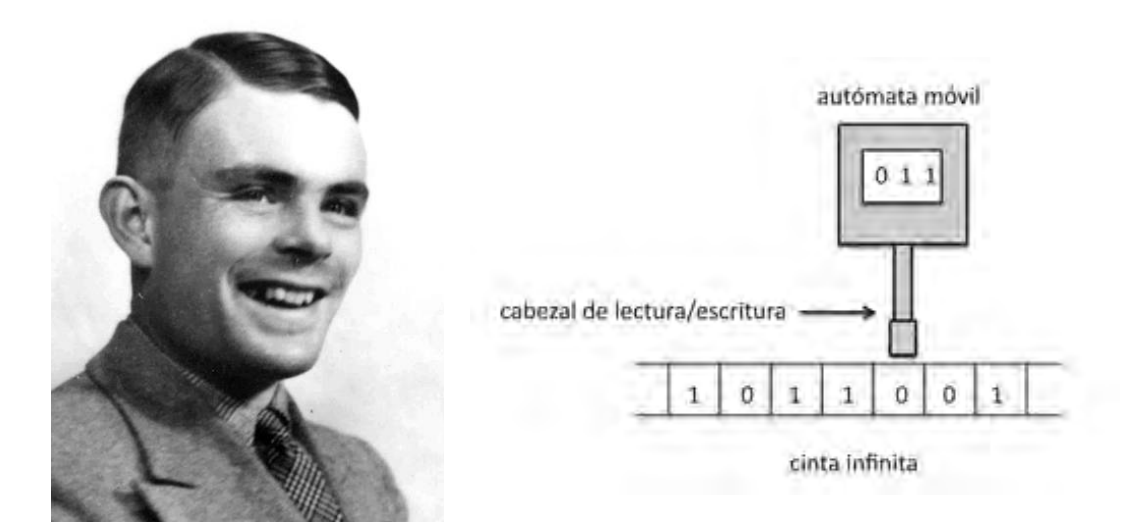

#### **PRIMERA GENERACIÓN DE COMPUTADORAS**

1947 ENIAC primera computadora electrónica, no era programable. Enorme aparato que ocupaba todo el sótano de la Universidad de Penssylvania. Tenía 18 mil bulbos, pesaba algunas toneladas. Realizaba 5 mil sumas por segundo.

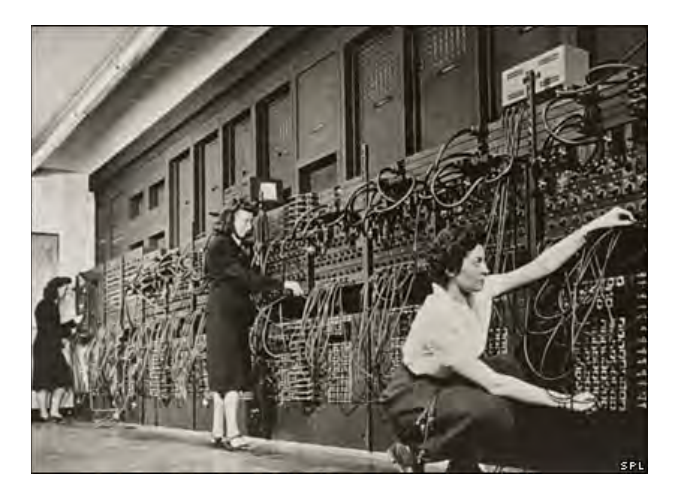

1949 EDVAC primera computadora programable, conceptualizada, diseñada y construida por el Dr. John von Neumann. Su diseño es el mismo que utilizan las computadoras actuales.

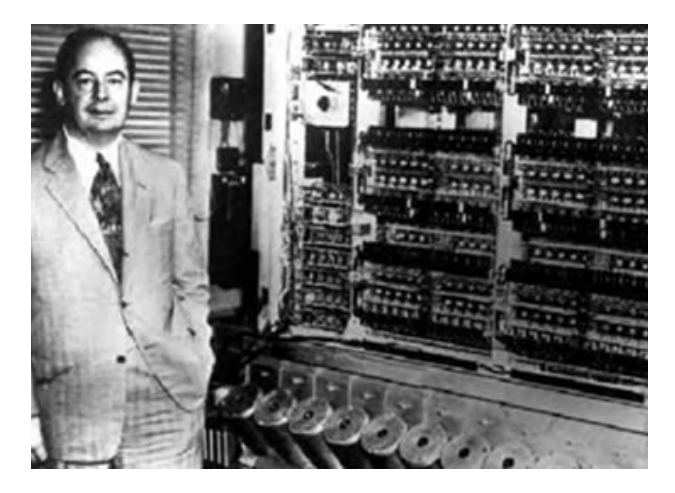

1951 UNIVAC Primera computadora comercial que fue utilizada por la oficina de censos de los Estados Unidos. Sus creadores fueron los doctores Mauchly y Eckert.

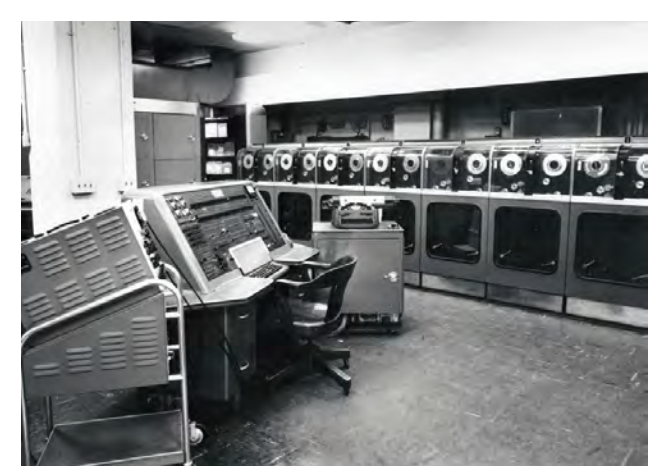

#### **EL TRANSISTOR**

En 1947 en los laboratorios Bell de Estados Unidos se inventó y construyó el transistor; sustituto de la válvula termoiónica o bulbo, como lo conocimos.

Estos transistores son dispositivos electrónicos semiconductores que tienen la capacidad de generar una señal de salida en respuesta a otra señal de entrada. Entre sus diferentes funciones esta la de servir como un interruptor de señales.

Hoy en día todos los aparatos electrónicos digitales utilizan transistores para su funcionamiento.

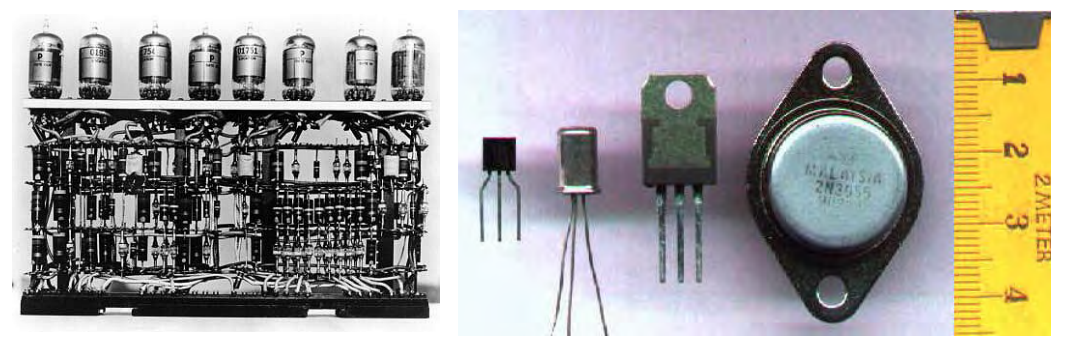

#### **CIRCUITO INTEGRADO**

Los circuitos integrados, también llamados chips, son pastillas semiconductoras de silicio en las cuales se hallan –según su composición– miles o millones de dispositivos electrónicos, como transistores, resistencias, diodos y capacitores, interconectados entre sí para formar un circuito electrónico específico.

En 1959 se construyó el primer circuito integrado por el ingeniero Jack Kilby que trabajaba para la firma Texas Instruments, se trataba de un dispositivo que integraba seis transistores en una misma base semiconductora para realizar una función específica.

Actualmente todas las computadoras (y cualquier dispositivo electrónico) están construidos con diferentes circuitos integrados especializados que realizan funciones específicas, por ejemplo: la memorias, el procesador, el video, el audio, los puertos USB, entre muchos más.

A partir de este punto haré una descripción detallada retomando parte de los principales avances e innovaciones tecnológicas presentadas, con el propósito de adentrarnos un poco mas en el entendimiento del funcionamiento de las computadoras.

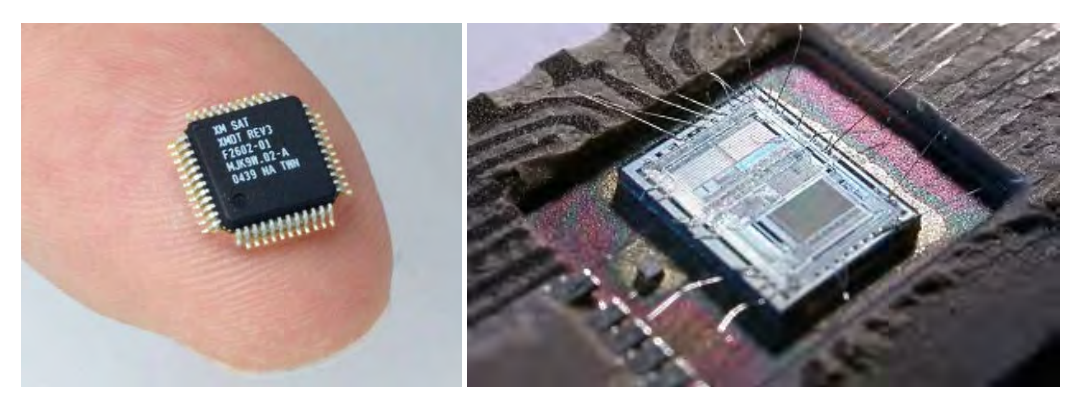

#### **LENGUAJES DE PROGRAMACIÓN**

Un lenguaje de programación es un lenguaje que es utilizado para controlar el comportamiento de una computadora. Esto es, a través de un conjunto de instrucciones específicas, que se almacenan en la memoria de la computadora, se establecen las acciones que deberá realizar ante una petición concreta.

Ahora desmenuzaré lo indicado en el párrafo anterior, explicando varios componentes de la computadora:

#### **LA MEMORIA RAM O PRINCIPAL**

La memoria de la computadora es una especie de gran almacén donde existen archiveros y dentro de cada archivero hay un conjunto de cajones donde se guardan los datos y la información. Cada cajón tiene una dirección única dentro de este gran almacén, por lo que siempre se conoce el lugar donde se almacenó cualquier dato. RAM del inglés Random Access Memory, memoria de acceso aleatorio, significa que se puede llegar a cada cajón para dejar o tomar datos o información mediante su dirección única.

Estas memorias son construidas mediante circuitos integrados llegando a colocar en espacios infinitamente pequeños capacidades enormes de información y datos. La configuración de esta memoria dentro de la computadora responde al modelo de John von Neumann.

### **CONJUNTO DE INSTRUCCIONES DE LA COMPUTADORA**

Cada computadora cuenta con un conjunto de instrucciones predefinidas, siguiendo el modelo de Alan Turing, veamos un ejemplo con algunas instrucciones básicas:

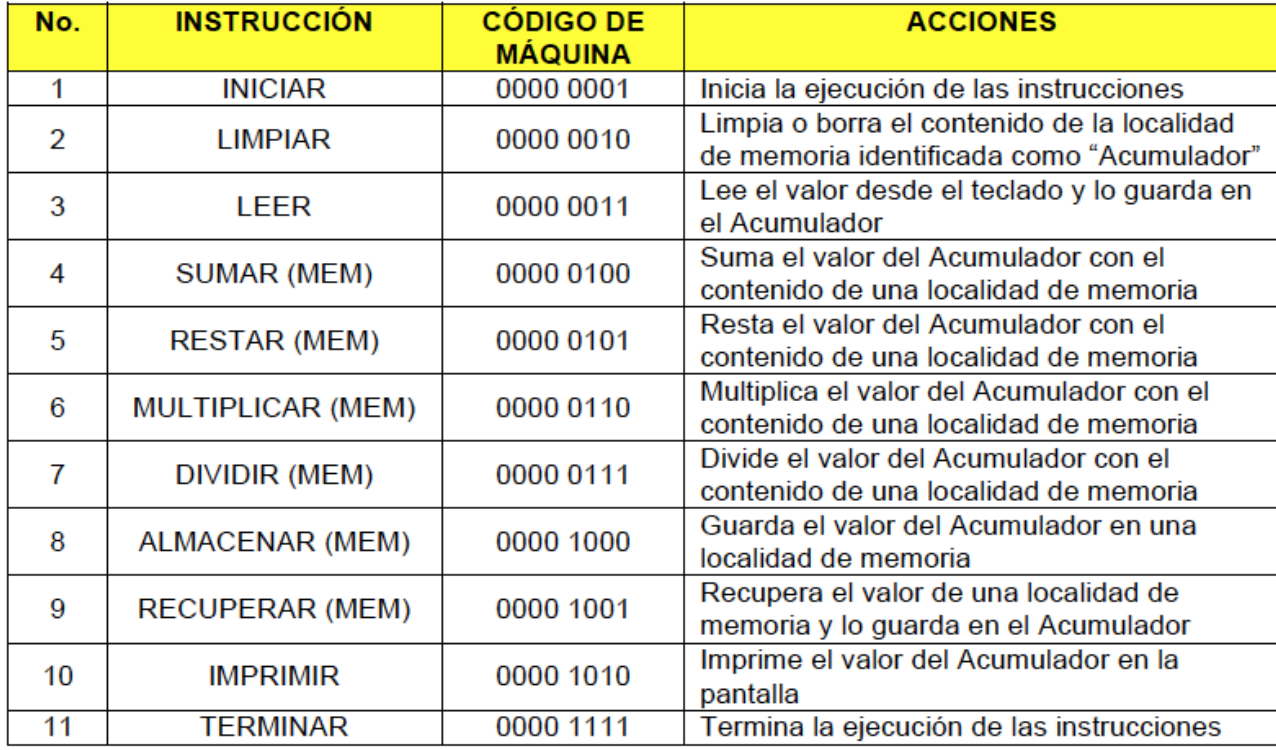

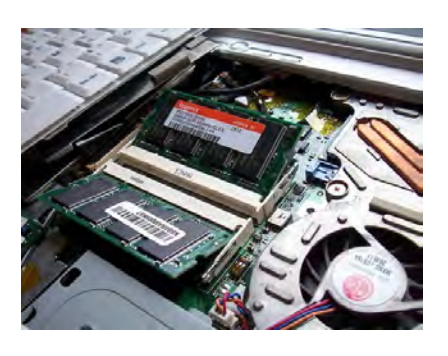

Con este conjunto de 11 instrucciones básicas es posible que una computadora sea capaz de realizar una gran cantidad de funciones matemáticas. Ahora bien si agregamos instrucciones de salto condicionado como las siguientes:

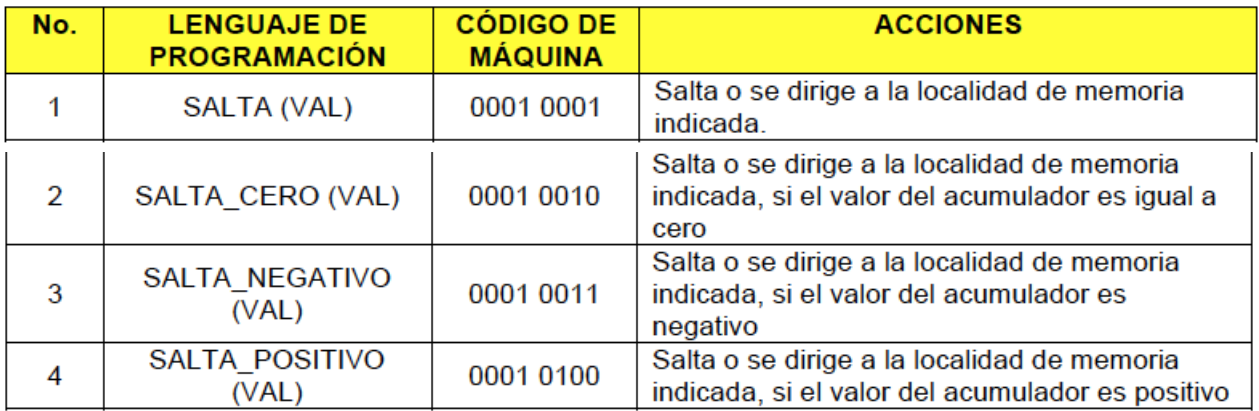

Contaremos con una computadora capaz de realizar funciones matemáticas complejas, donde entran en juego condicionantes para que la computadora realice una acción u otra dependiendo de los valores que se le presenten.

#### **El CPU**

El CPU (del inglés: Central Processing Unit) o procesador, es el componente principal de las computadoras. Basado en el diseño de John von Neumann.

Este dispositivo se encarga de interpretar y ejecutar las instrucciones contenidas en la memoria principal de la computadora.

El CPU es un Circuito Integrado que conforme pasan los días adquiere mayor capacidad para procesar mas instrucciones a velocidades inimaginables. Hoy en día existen CPU para computadoras personales capaces de procesar información a una velocidad de 3 Ghz o más, donde un Hertz equivale a un ciclo de 1 segundo. Aquí es importante que observen una de las características mas innovadoras de la tecnología: este tipo de CPU de las computadoras personales tienen la capacidad de ejecutar alrededor de 3 millones de instrucciones en el lapso de un segundo.

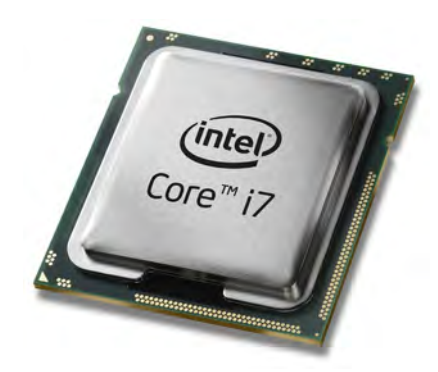

Todas las instrucciones almacenadas en la memoria de la computadora están escritas en un código especial para la máquina a base de unos y ceros (llamado "código de máquina").

Para una persona con conocimientos técnicos escribir instrucciones solo con unos y ceros le representa una tarea ardua y complicada. Por lo que debe existir un lenguaje cercano a su entendimiento que le facilite la tarea.

Para entender esto veamos las siguientes instrucciones para calcular la suma de dos números que se le proporcionarán a una computadora a través de su teclado.

Las instrucciones en lenguaje español pueden ser las siguientes:

1.Inicia

2.Lee el primer valor del teclado y almacénalo en tu memoria.

3.Lee el segundo valor del teclado y almacénalo en tu memoria.

4.Suma el contenido de la memoria del primer valor con el de la memoria del segundo valor.

5.El resultado de la suma almacénalo en tu memoria.

6.Lee el valor de la memoria del resultado y escríbelo en la pantalla.

7.Termina

Como lo indiqué, las instrucciones 1 a 7 están escritas en lenguaje español, esto implica que el CPU deberá primero realizar una interpretación de estas 5 instrucciones para después almacenarlas en su memoria en su código de máquina. Así cada vez que alguien requiera hacer una suma de dos valores podrá ejecutar este pequeño programa almacenado especializado para realizar dicha suma.

Veamos estas mismas instrucciones en un lenguaje de programación:

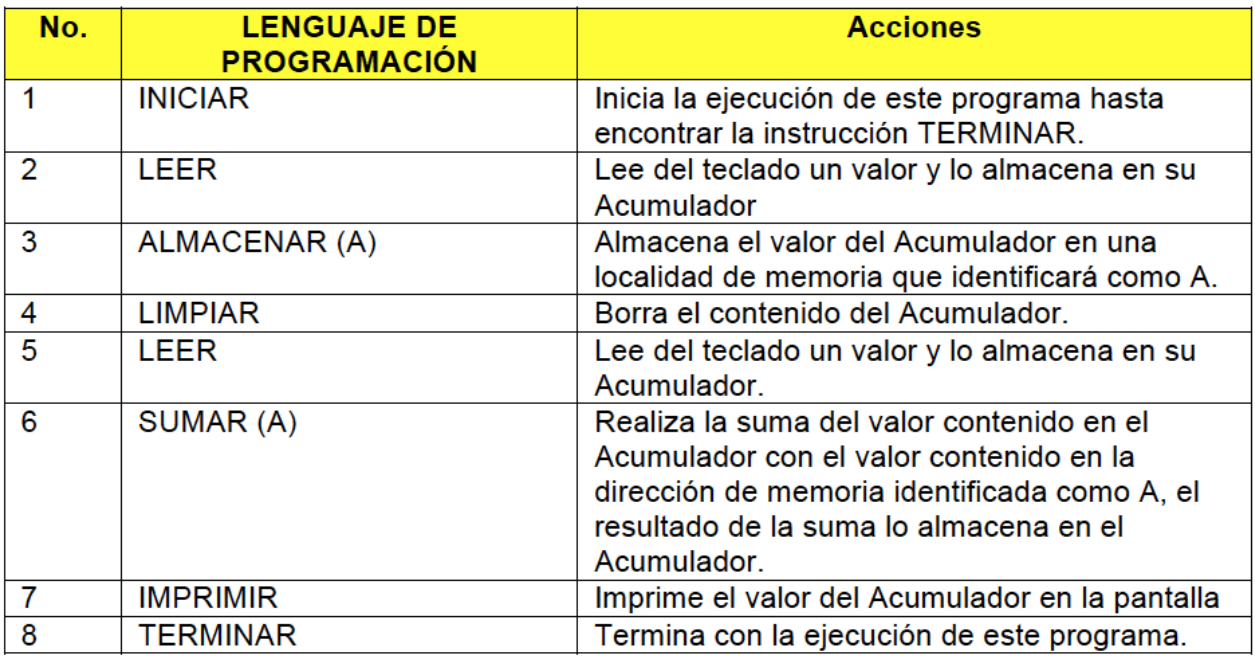

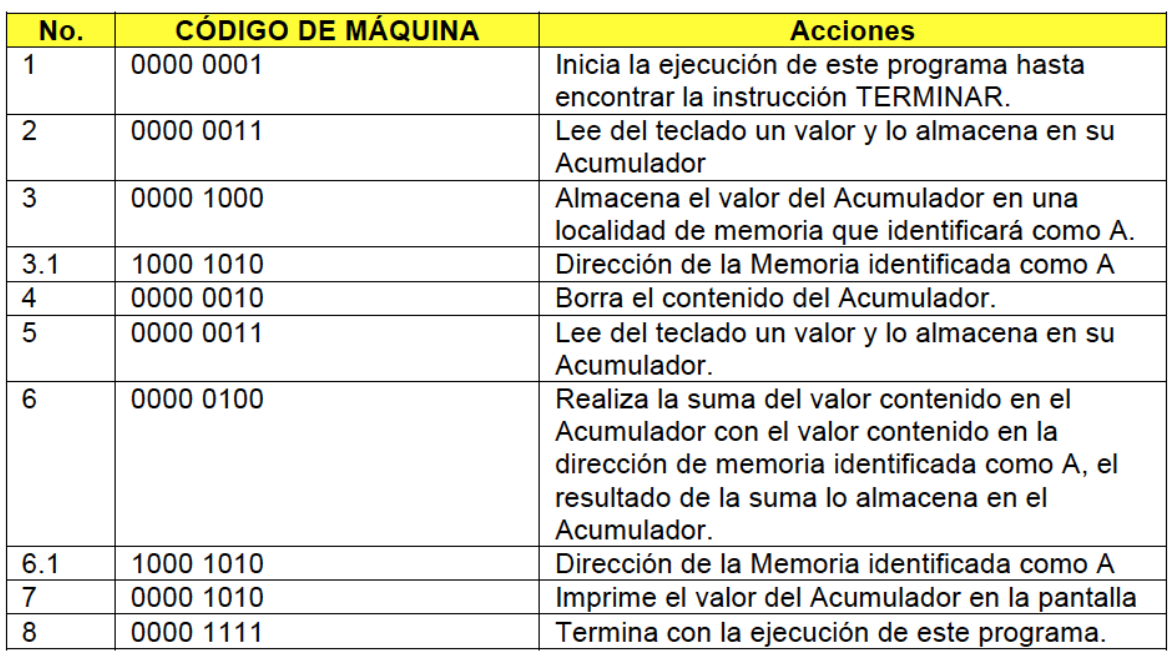

Ahora veamos estas mismas instrucciones en código de máquina:

Observen que las instrucciones 3.1 y 6.1 contienen la dirección de memoria a la que hacen referencia las instrucciones 3 y 6 respectivamente. Esto se representó como (A) en el lenguaje de programación.

Hasta aquí hemos visto como unas instrucciones específicas para sumar dos cantidades pasaron del lenguaje Español, a un lenguaje de programación y por último a un lenguaje de máquina, siendo este último el menos entendible para las personas, pero el único que realmente entiende la computadora.

Indiqué párrafos arriba que el CPU se encarga de interpretar y ejecutar las instrucciones contenidas en la memoria de la computadora, lo cual me lleva a las siguientes explicaciones:

Las personas utilizan Lenguajes de Programación (alejados del código de máquina) para proporcionarle a las computadoras las instrucciones de lo que quieren que haga. Existen varios lenguajes de Programación algunos para propósitos generales y otros para propósitos específicos. Por ejemplo los lenguaje de programación denominados "C" y "JAVA" son lenguajes de propósito general que permiten a las personas construir programas para cualquier tipo de uso como lo puede ser un sistema de Inventarios, o un sistema de cuentas por pagar, o un procesador de textos. Los lenguajes de propósito específico, tienen un alcance bien definido, normalmente se utilizan para programar funciones o rutinas que podrán ser utilizadas por otros programas.

El CPU se encarga de interpretar o hacer una compilación del lenguaje de programación para finalmente almacenar el resultado en su memoria, dicho resultado de la interpretación o compilación están escritos en código de máquina, siendo este el que finalmente ejecuta paso a paso la computadora.

#### **SISTEMAS OPERATIVOS**

El CPU usa un programa almacenado especial para controlar el uso y manejo de toda la computadora, este es denominado Sistema Operativo. Actualmente los mas populares para computadoras personales son: Windows, UNIX, LINUX y Mac OS x.

Antes las computadoras eran controladas y operadas a través de la escritura directa de instrucciones con el apoyo de estos Sistemas Operativos. Gracias a que los Sistemas Operativos han evolucionando, entre otras cosas a la velocidad de procesamiento y al crecimiento de las capacidades de almacenamiento, se simplificó de manera sustancial la utilización de una computadora.

Por ejemplo en el sistema operativo antecesor de Windows, el famoso MS-DOS, para mandar a imprimir un documento almacenado en el disco duro de la computadora teníamos que escribir una instrucción similar a la siguiente:

#### *lpr c:/documentos/proyecto1.ws*

Ahora en Windows, dependiendo del Programa que estemos ejecutando tendrá dentro de un menú la opción imprimir, al seleccionarla se mostrarán las impresoras instaladas en la computadora para que le indiquemos a cual queremos enviar la impresión.

#### **DISPOSITIVOS DE ENTRADA Y SALIDA**

La comunicación de las computadoras se realiza a través de los dispositivos de entrada y salida E/S (en inglés input/output o I/O). Los dispositivos de E/S son utilizados por una persona (u otra computadora o sistema) para comunicarse con la computadora. Un teclado o un ratón son dispositivos de entrada, mientras que los monitores e impresoras son dispositivos de salida. Dispositivos para la comunicación entre computadoras, tales como módems y tarjetas de red , por lo general sirven tanto para entrada como salida.

Estos dispositivos de E/S son controlados por el CPU a través de programas específicos. Por lo general cuando adquirimos una nueva impresora o un mouse tenemos que instalar un programa denominado comúnmente controlador o driver.

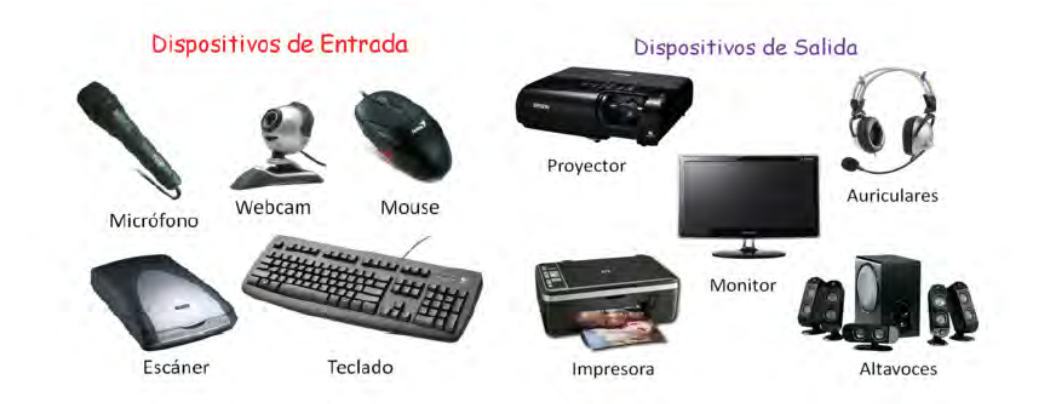

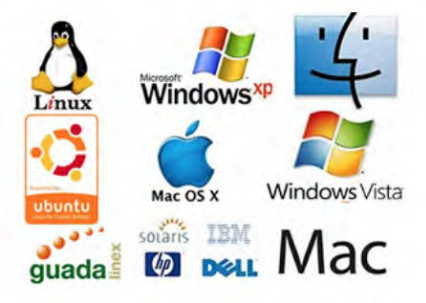

#### **PROGRAMAS INFORMÁTICOS**

Un programa informático es un conjunto de instrucciones que son ejecutadas por la computadora para realizar una o varias tareas. Estos programas se denominan Software refiriéndose a los componentes lógicos de una computadora.

Existen una inmensidad de programas de uso específico que agrupándolos por marcas y funciones normalmente son denominados paquetes. Por ejemplo el paquete Office de Microsoft contiene un programa para procesar textos (Word), un programa para trabajar con hojas de cálculo (Excel), un programa para realizar presentaciones (PowerPoint), y varios mas.

#### **MEMORIAS DE ALMACENAMIENTO SECUNDARIO**

También llamada memoria auxiliar o memoria externa, que junto con la memoria principal de la computadora conforman el sistema de almacenamiento o memoria de una computadora.

Existe varios tipos de medios de almacenamiento secundario, hoy en día los más utilizados son, en primer lugar los Discos Duros y luego las memorias USB, poco tiempo atrás también lo eran los discos compactos.

A diferencia de la memoria principal de la máquina la cual es volátil, es decir si se apaga el equipo el contenido de la memoria se pierde por completo; la memoria de almacenamiento secundario es permanente conservando siempre la información que ha sido almacenada en ellos. A menos que sufran un percance mayor como fallas o caídas, etc.

Existen diferentes tecnologías para el almacenamiento: Magnética (discos duros), Óptica (CD, DVD, BlueRay) y Memoria Flash ( USB y unidades de estado sólido SSD).

Son en estos memorias secundarias donde se almacenan los Sistemas Operativos, los programas y paquetes que la computadora utiliza para su funcionamiento.

#### **RESUMEN**

El funcionamiento de una computadora parecería cosa de magia o brujería, sin embargo como acabo de exponer, todo tiene una razón y un porque a partir de las innovaciones tecnológicas.

Solo he colocado algunos puntos básicos que explican el funcionamiento de las computadoras, pero considero que son los mínimos necesarios para que una persona las conozca, entienda y lo más importante, las use con muchos más beneficios que solo para enviar y recibir correos o estar a la moda en las redes sociales.

En los artículos siguientes explicaré que es eso de las TIC, el internet, la WEB y los sistemas WEB, las redes sociales, los diferentes dispositivos móviles (celulares, tabletas) así como varios conceptos importantes utilizados para la construcción de soluciones con este tipo de herramientas tecnológicas.

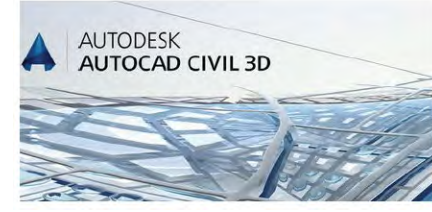

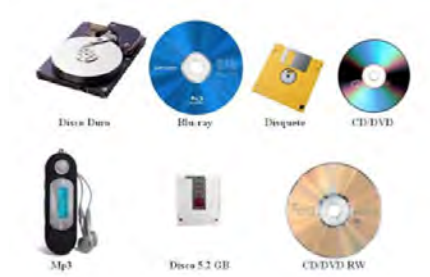

## **Frágil… Arquitectura**

Arq. Aldo Daniel Jiménez Altamirano Residente de Obra, CAV Diseño e Ingeniería

A pesar de que las obras pertenecientes al Patrimonio Moderno son muy diversas, (por origen, tipología, tecnología, periodo al que pertenecen, etc.) y de que cada obra se le otorga una intervención particular, comparten características que permiten clasificar una serie de problemas, causas y consecuencias comunes, lo cual nos ayuda a comprender el origen de tales paradojas y contradicciones.

Desde el punto de vista de la materialidad, las condiciones técnicas y tecnológicas en que se realizaron estas obras, las hacen comparativamente efímeras:

-Uso de nuevos materiales sin el suficiente conocimiento de su rendimiento y durabilidad.

-Empleo de materiales tradicionales pero de modos experimentales o en combinación con nuevos materiales para lograr una nueva expresión plástica.

-Falta de conocimiento de las mejores metodologías para el uso de estos materiales.

-Nuevas exigencias formales y compositivas para las cuales los materiales de la época no rendían adecuadamente.

-Rápida caducidad de los programas funcionales, a veces por su condición experimental.

Igualmente existen otros condicionantes que, sin ser particulares de este tipo de restauración, plantean dificultades específicas para el éxito de estas intervenciones:

-Cambio en la normativa, en los estándares de confort, en la situación sociopolítica.

-Actuaciones inadecuadas que aceleraron el deterioro de la obra.

-Cambios en el entorno que afectaron a la compresión de emplazamiento y el diseño original,

-Proyectos no finalizados.

-Altos costes de mantenimiento y reparación, etc.

Todo ello trae como consecuencia importantes perdidas materiales y cambios desde los primeros años de vida de los edificios, lo cual crea un dilema para preservar la autenticidad a través de la conservación de los materiales originales de la obra. En este sentido, los diferentes criterios de intervención elegidos varían desde restaurar y mantener, o reproducir, el detalle original, aumentando su mantenimiento, pasando por mejorar el rendimiento del detalle original sin alterar su aspecto, hasta el extremo del reemplazo total, sin tener consideración de los materiales, espesores, colores, etc.; ocasionando un gran impacto en el concepto original de la obra.

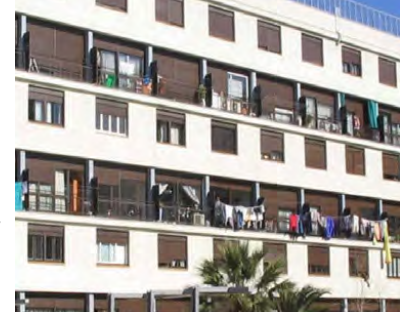

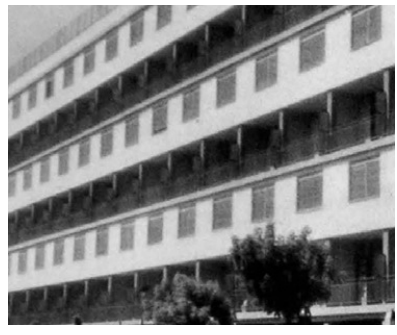

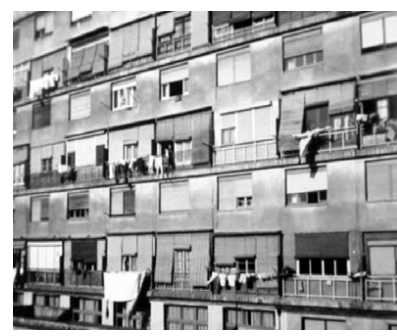

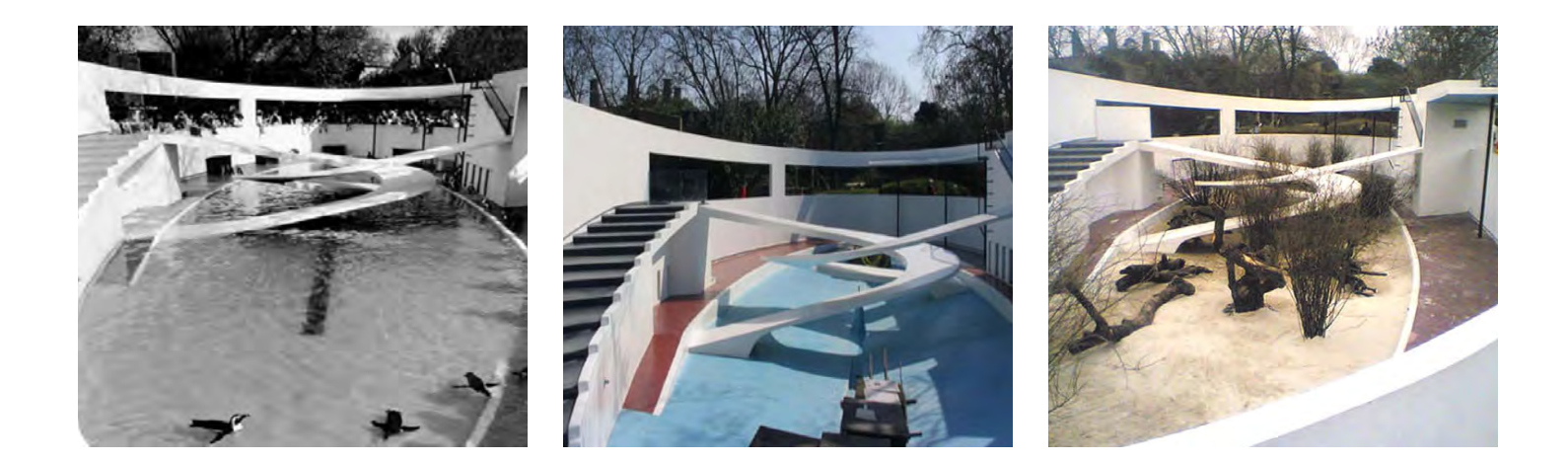

Por lo que es importante remarcar que si analizamos los proyectos de restauración de Patrimonio Moderno, las intenciones conceptuales iniciales, no evidencian grandes diferencias con las que se podrían adoptar en obras de otros periodos. Sin embargo, los criterios finalmente adoptados no siempre alcanzan esos objetivos iniciales.

Es por ello que actualmente, la restauración del Movimiento Moderno (siglo XX, se encuentra con la imposibilidad de retener en un alto grado la materialidad original de estas obras, ya que se establecen ciertas vías para la introducción de grandes alteraciones y aplicación de métodos, transformando su función y olvidando su forma original.

En este sentido es necesario priorizar los métodos de intervención reversibles como camino hacia la conservación de la originalidad material, pues si concebimos la conservación como un proceso, y no como acto acabado en si mismo, lo que hoy no tiene solución la podrá tener mañana.

### **¿Cómo funciona una impresora 3D?**

DCG. Arturo Soto Nájera Líder de Proyecto Digitalización de Documentos, CAV Diseño e Ingeniería

Desde hace poco menos de dos años todo el mundo habla de las impresoras 3D, pero todavía a muchos no les queda claro como funciona uno de estos equipos.

Cada día, se descubren nuevas aplicaciones para esta tecnología que parece estar revolucionando la forma en que se manejan varias industrias. Pero a todo esto surge la pregunta: ¿cómo funciona exactamente la impresión 3D?

El proceso de crear objetos sólidos tridimensionales es más sencillo de lo que parece. Primero se debe de crear un modelo 3D en software, aquí existen dos opciones: generar un modelo desde cero o ayudarse con un escáner 3D. Todo depende del tipo de objeto y el resultado al que se quiera llegar.

Una vez teniendo el modelo 3D en el software indicado, el programa divide al objeto en secciones para que le sea más fácil a la impresora "digerir" la información. Posteriormente, el diseño es enviado a la impresora 3D bajo la extensión de archivo estándar .STL (que es el lenguaje que se utiliza para los modelos 3D). Una vez completado este paso, se elige el material que se utilizará dependiendo de la impresora que se este ocupando. Como en todo, las impresoras 3D pueden emplean variedades de plástico, papel, goma y diversos metales, entre otros.

Finalmente, la impresora empieza a depositar el material sobre una plataforma. Capa por capa, construye el objeto de abajo hacia arriba. Cada capa mide aproximadamente 0.1 mm, por lo que la impresión de un solo objeto se puede tardar horas (dependiendo de su magnitud y complejidad).

Una vez terminada la impresión, el objeto resultante se puede lijar, perforar, pintar, pegar y poder lograr una mejor calidad en el acabado.

Aunque es una tecnología de reciente implementación, obtener resultados de calidad todavía esta alejado del alcance de la mayoría de los usuarios, ya que adquirir un equipo "casero" cuesta alrededor de \$25,000 y esta limitado a un determinado volumen de impresión. Pero

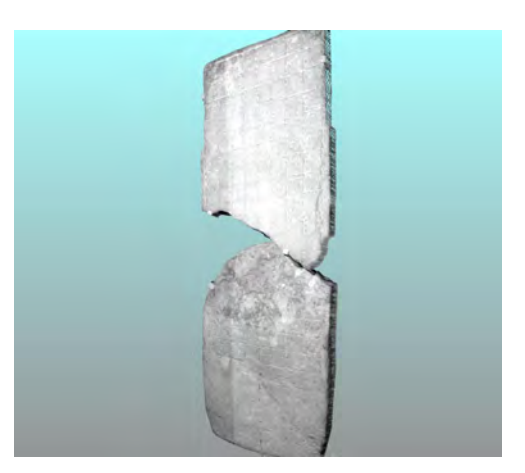

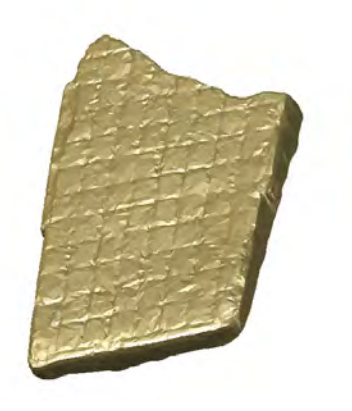

por otro lado, ofrece grandes ventajas para el desarrollo de prototipos o como en el caso de CAV Diseño e Ingeniería que esta usando esta tecnología para la preservación del patrimonio cultural a través de la elaboración de réplicas exactas.

Dentro de los trabajos de impresión 3D que ha realizado CAV Diseño e Ingeniería podemos mencionar la creación de réplicas a escala de las 22 esculturas pertenecientes a la Ruta de la Amistad, México 68; ejercicio que permitió tener primera vez reunidas a todas las esculturas. Otro trabajo importante fue la elaboración de réplicas del Monumento 6 de Tortuguero y cuyo resultado se puede apreciar en los diferentes museos donde se han colocado. De esta forma, CAV Diseño e Ingeniería busca aportar servicios de vanguardia en la conservación del patrimonio.

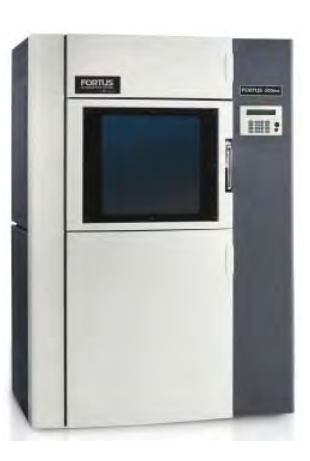

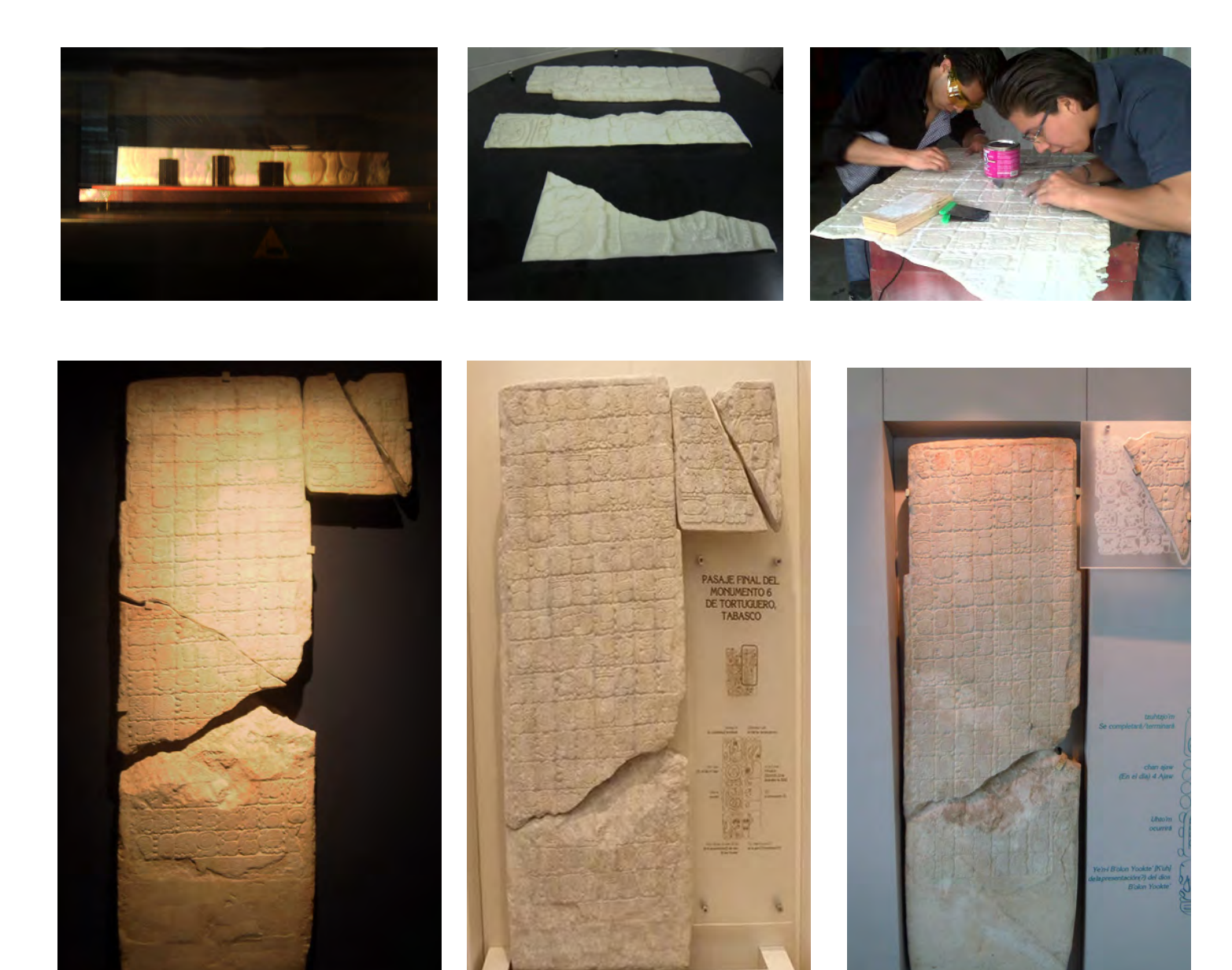

Réplica completa del Monumento 6 de Tortuguero, ubicada en la exposición temporal "La sociedad y el tiempo maya" en el Museo Nacional de Antropología, México, D.F.

Réplica completa del Monumento 6 de Tortuguero, pieza ubicada en el Museo Maya de la ciudad de Cancún, Quintana Roo, México

Monumento 6 de Tortuguero, pieza original completada con la adición de fragmento central materializado, ubicada en el Museo Regional de Antropología Carlos Pellicer Cámara, Villahermosa, Tabasco.

### **Olimipiadas Esculturales**

Marcos Trinidad Jacome Auxiliar Técnico, CAV Diseño e Ingeniería

La Ruta de la Amistad consta de 19 esculturas y 3 esculturas de artistas invitados que juntas forman el corredor escultórico olímpico México 68.

La empresa CAV Diseño e Ingeniería, tuvo el honor de realizar el proyecto de reubicación de 7 de ellas: Señales, El Ancla ,Tres Gracias, Esferas, Janus, Muro Articulado y Puerta de Paz.

A raíz del proyecto de reubicación de las esculturas se escanearon las 22 piezas para obtener planos e información sobre el estado de cada una. Después de ciertos procesos a seguir en los escaneos de cada escultura se obtuvieron 22 réplicas 3D a escala.

Las 22 réplicas después de estar resguardadas en la oficina central de CAV Diseño e Ingeniería, salieron de sus empaques donde permanecieron dormidas durante un año para hacer una catalogación sobre posibles daños que pudieran presentar, después de varios días se obtuvieron los resultados y las decisiones. Se decidió darles mantenimiento lo cual fue un gran reto ya que los procedimientos realizados fueron bajo técnicas profesionales, las cuales nos permitieron dejarlas terminadas para ser entregadas al museo. Después de dos semanas, el Museo de Arte Moderno nos envió la invitación para asistir a la inauguración de la exposición de las réplicas de la Ruta de la Amistad, México 68.

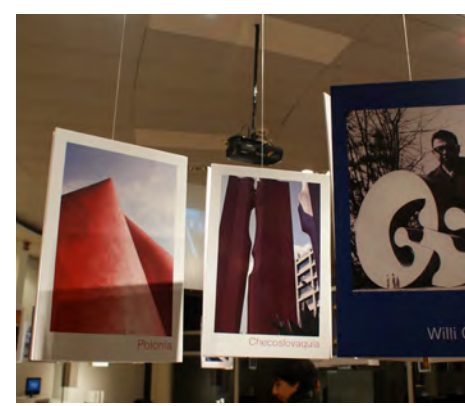

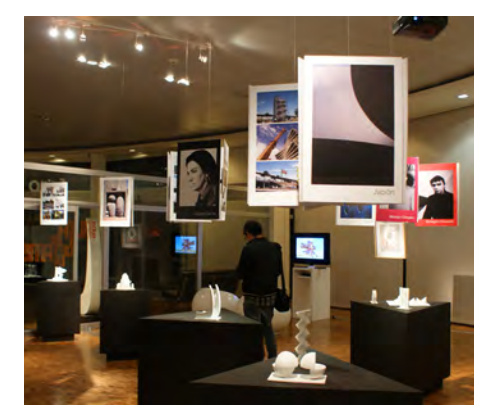

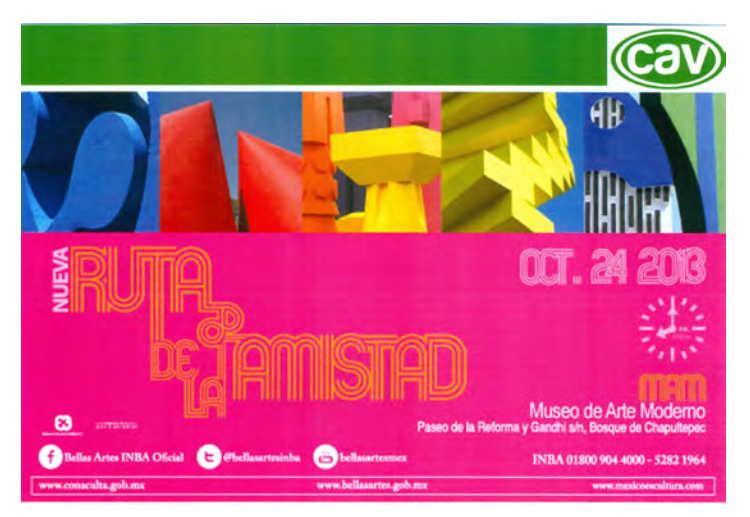

En esta exposición se exhibirá la colección de maquetas de la empresa Cav Diseño e Ingeniería de las esculturas de la Ruta de la Amistad.

Al llegar al evento y ver las réplicas de la Ruta de la Amistad exhibidas en el MAM junto a fotografías de las esculturas reales, fue grato saber que las personas que entraron a la sala donde estaban la piezas quedaron admiradas por ver el trabajo que la empresa CAV Diseño realizo para hacer posible este homenaje a las esculturas de la Ruta de la Amistad.

Mi esfuerzo en CAV Diseño e Ingeniería me dejo satisfecho y orgulloso sobre el trabajo y esfuerzo en la pequeña intervención de dichas replicas, saber que mi primera experiencia en restauración fue todo un éxito y estuvo admirado por muchas personas convirtió dicho evento en un día muy importante. 25

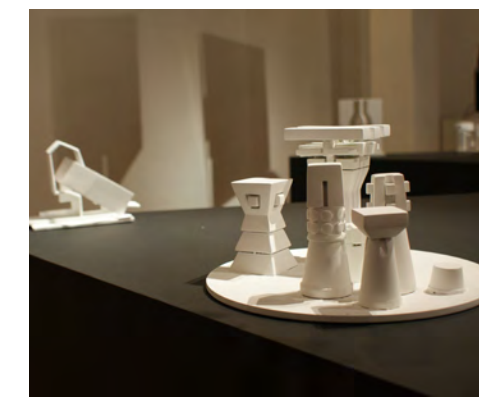